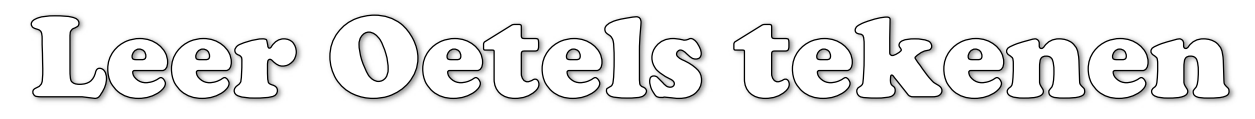

Volg het voorbeeld zoals hieronder en je kan in 4 stappen een heuse oetel tekenen

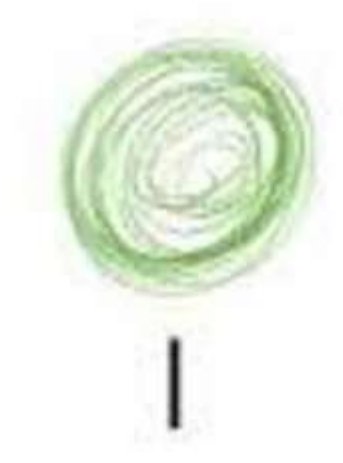

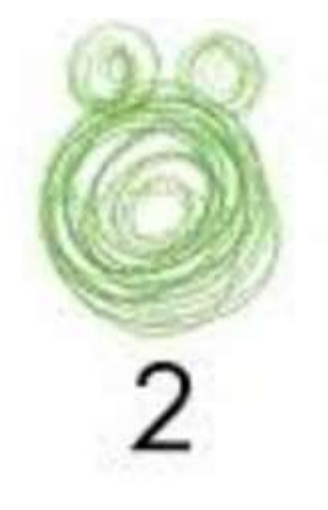

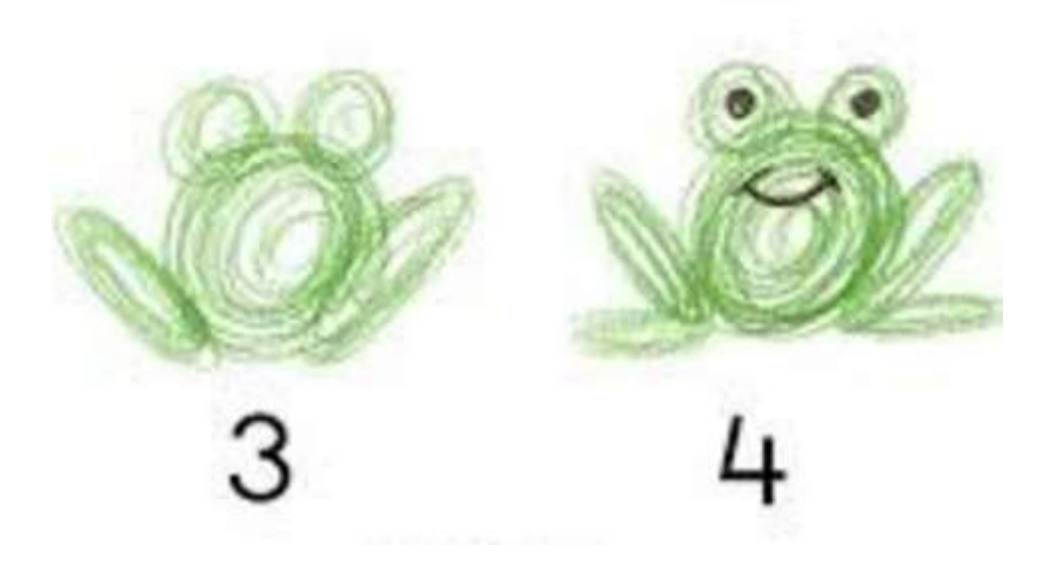